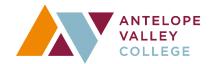

## CHROME RIVER TRAVEL FLOWCHART

Start **Estimates** Traveler obtains estimates for their travel\* \*See District Travel Policy for allowable expenses Pre Approval **Traveler** enters Pre Approval (PA) in Chrome River,\* uploads required documents,\*\* & submits for approval \*See District Travel Policy & Pre Approval Quick Reference Guide \*\*See Pre Approval Documentation Check List Review Approvers review and approve/return PA as applicable Travel Traveler makes & confirms travel arrangements, sends **Payment** District CC receipts as Once PA is fully approved, received to Purchasing will issue Virtual Credit accounts\_payable@avc.edu, Card and Accounts Payable will issue then goes on trip check payments as applicable **Expense Report** Traveler enters their Expense Report in Chrome River, uploads required documents & submits for approval.\* Expense Report is required to be entered no later than 30 days Review from the last day of travel even if traveler is not requesting Approvers review and reimbursement. approve/return Expense \*See the Expense Documentation list on the Travel Webpage Report as applicable I **Final Processing** Finish Accounts Payable processes payments and reimbursements to Traveler as applicable Please note: For more information go to: https://www.avc.edu/purchasing-and-contracts/travel The funding utilized for your travel may have additional requirements & processes; travelers will need to verify this with the

- The junaling utilized for your travel may have additional requirements & processes; travelers will need to verify this with the responsible fund manager.
   Travel within the District's Service Area (In District) that insurs no expanse does NOT require a Bre Approval. A man of the service and the processes of the service and the service and
- Travel within the District's Service Area (In-District) that incurs no expense does NOT require a Pre Approval. A map of the
  District's "Service Area" can be found here: https://www.avc.edu/aboutavc
- Board Deadlines for Pre-Approvals: https://www.avc.edu/purchasing-and-contracts/board-deadlines